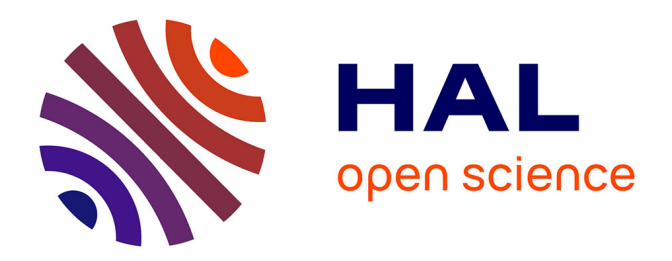

# **Identification des conductivités thermiques de matériaux composites par la méthode des champs virtuels**

Arnaud Alzina, Evelyne Toussaint

## **To cite this version:**

Arnaud Alzina, Evelyne Toussaint. Identification des conductivités thermiques de matériaux composites par la méthode des champs virtuels. 8e Colloque national en calcul des structures, CSMA, May 2007, Giens, France. hal-01504295

## **HAL Id: hal-01504295 <https://hal.science/hal-01504295>**

Submitted on 9 Apr 2017

**HAL** is a multi-disciplinary open access archive for the deposit and dissemination of scientific research documents, whether they are published or not. The documents may come from teaching and research institutions in France or abroad, or from public or private research centers. publics ou privés.

L'archive ouverte pluridisciplinaire **HAL**, est destinée au dépôt et à la diffusion de documents scientifiques de niveau recherche, publiés ou non, émanant des établissements d'enseignement et de recherche français ou étrangers, des laboratoires

Public Domain

# **Identification des conductivités thermiques de matériaux composites par la méthode des champs virtuels**

## **Arnaud Alzina** — **Evelyne Toussaint**

*Laboratoire de Mécanique et d'Ingénieries, Université Blaise Pascal, Institut Français de Mécanique, Campus des Cézeaux, BP265, F-63175 Aubière cedex {arnaud.alzina,evelyne.toussaint}@ifma.fr*

*RÉSUMÉ. L'identification des conductivités thermiques des composites anisotropes nécessite classiquement plusieurs essais. L'objectif de ce papier est de présenter une méthodologie numérique permettant d'estimer la matrice des conductivités thermiques à partir d'un seul champ de température résultant d'une simulation par éléments finis. Cette méthode, basée sur la méthode des champs virtuels, est appliquée à un problème de thermique en régime stationnaire. En fonction du type de matériau étudié, les conditions aux limites sont optimisées tout en gardant une cohérence expérimentale. Plusieurs matériaux de référence sont analysés en prenant en compte le bruit de mesure de manière à tester la robustesse de la méthode. Dans chacun des cas, les conductivités thermiques sont identifiées avec une grande précision.*

*ABSTRACT. Identification of thermal conductivities of anisotropic composites requires habitually several tests. The aim of this paper is to present a numerical methodology* which allows to estimate the termal conductivity matrix from only one temperature *field resulting from a finite element simulation. This method, based on the virtual fields method, is applied to a static thermal problem. Depending on the material type, boundary conditions are optimized in agreement with the experimental possibilities. Some materials are analyzed by taking into account the noise of measurement in order to check the robustness of the method. In each case, thermal conductivities are identified with a high degree of accuracy.*

*MOTS-CLÉS : méthode inverse, champs virtuels, conductivités thermiques, matériaux composites*

*KEYWORDS: inverse method, virtual fields, thermal conductivities, composite materials*

#### **1. Introduction**

La caractérisation des conductivités thermiques de matériaux composites est une problématique importante pour la conception de pièces devant minimiser des flux de chaleur (Alzina, 2005). Elle est classiquement effectuée à l'aide de méthodes ne permettant de déterminer qu'une seule conductivité thermique à la fois.

L'objet de ce travail est de présenter une nouvelle méthode d'estimation des conductivités thermiques de matériaux composites. Elle est basée sur la méthode des champs virtuels (Grédiac, 1989) jusque là appliquée à des comportements purement mécaniques. Cette méthode est une méthode inverse qui permet ici de caractériser toutes les composantes du tenseur de conductivité thermique à partir de la mesure d'un seul champ de température hétérogène en surface d'un échantillon.

Dans une première étape le principe de la méthode est décrit. Dans une seconde étape, les formulations variationnelles obtenues sont implémentées numériquement à l'aide de la méthode des éléments finis. Dans cette modélisation les conditions aux limites sont optimisées. Dans une dernière étape, l'influence du bruit de mesure sur l'identification des conductivités thermiques est analysée.

### **2. Méthode des champs virtuels appliquée à un problème de thermique**

#### **2.1.** *Principe de la méthode des champs virtuels*

Dans une première étape, la formulation faible associée au problème de transfert de la chaleur au sein de la matière est recherchée à partir de son expression locale. Dans le cas stationnaire, sans source de chaleur, la formulation variationnelle s'écrit :

$$
\int_{\Omega} \lambda_{ij} \frac{\partial T}{\partial x_j} \frac{\partial T^*}{\partial x_i} dV = \sum_{k=1}^{N} Q_k \int_{\partial \Omega_k} T^* dS \qquad \forall T^* \in T_{ad} \tag{1}
$$

où  $\Omega$  est le domaine étudié et  $\partial\Omega$  son contour; les  $\lambda_{ij}$  sont les composantes de la matrice de conductivité thermique ;  $T^*$  est un champ de température virtuel thermiquement admissible à zéro; N est le nombre de flux  $Q_k$  appliqués sur <sup>∂</sup>**Ω<sup>k</sup>** <sup>⊂</sup> <sup>∂</sup>**Ω**.

Afin de valider le principe des champs virtuels appliqué au problème de transfert de la chaleur en régime stationnaire, la formulation variationnelle est résolue numériquement.

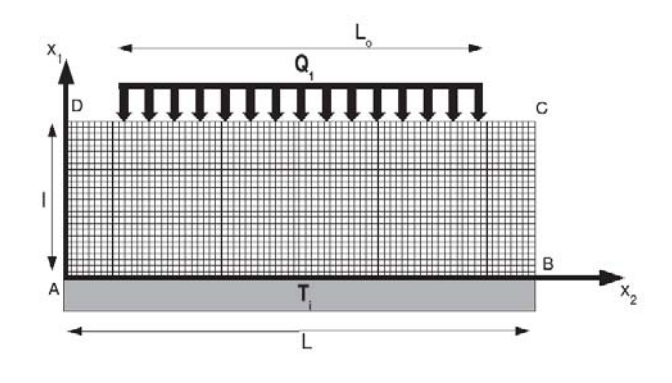

**Figure 1.** *Géométrie de l'échantillon, maillage et conditions aux limites.*

#### **2.2.** *Simulations numériques*

Dans cette étape, l'objectif est de modéliser le comportement thermique d'un matériau par la méthode des éléments finis puis d'appliquer la méthode des champs virtuels pour retrouver les paramètres d'entrée du modèle.

#### 2.2.1. *Description de la géométrie et du maillage*

Le modèle géométrique du matériau et le maillage associé (Fig. 1) sont effectués sur le logiciel SALOME (Salome, 2006). L'échantillon étudié est représenté par une plaque 2D ( $L = 39$  mm,  $l = 13$  mm). Le maillage utilisé comporte 2028 éléments quadrangulaires à 8 noeuds.

#### 2.2.2. *Définition des conditions aux limites*

Les conditions aux limites sont choisies de manière classique afin de faciliter la mise en oeuvre expérimentale. Une température uniforme  $T_1$  et une densité de flux de chaleur  $Q_1$  sont respectivement appliqués sur les bords AB et DC de l'échantillon. Ce flux de chaleur n'est appliqué que sur une partie du bord de manière à ce que la répartition du gradient de température soit hétérogène dans l'échantillon. C'est une condition nécessaire à l'obtention de toutes les conductivités thermiques à partir d'un seul essai. Afin d'estimer la longueur L<sup>o</sup> permettant d'obtenir un champ hétérogène optimal, nous rechercherons à minimiser la fonction coût suivante :

$$
F(L_o) = \sqrt{(\lambda_{11}^{ref} - \lambda_{11}^{cal})^2 + (\lambda_{12}^{ref} - \lambda_{12}^{cal})^2 + (\lambda_{22}^{ref} - \lambda_{22}^{cal})^2}
$$
 [2]

où les  $\lambda_{ij}^{ref}$  et  $\lambda_{ij}^{cal}$  sont respectivement les conductivités thermiques de référence du modèle et les conductivités thermiques calculées.

Compte tenu de la géométrie du matériau et des conditions aux limites, les champs suivants ont été retenus :

$$
T_1^* = T_1 x_1 / l
$$
  
\n
$$
T_2^* = T_1 x_1 x_2 / l^2
$$
  
\n
$$
T_3^* = T_1 x_1 x_2^2 / l^3
$$
\n[3]

En introduisant ces champs virtuels ainsi que les dimensions de l'échantillon dans la relation [1] et en considérant que les conductivités thermiques  $\lambda_{ij}$  sont constantes dans  $\Omega$ , la relation [1] devient

$$
\lambda_{11} \int_{\mathbf{S}} \frac{\partial T}{\partial x_1} dS + \lambda_{12} \int_{\mathbf{S}} \frac{\partial T}{\partial x_2} dS = Q_1 l L_o
$$
\n
$$
\lambda_{11} \int_{\mathbf{S}} \frac{\partial T}{\partial x_1} x_2 dS + \lambda_{12} \int_{\mathbf{S}} \left( \frac{\partial T}{\partial x_2} x_2 + \frac{\partial T}{\partial x_1} x_1 \right) dS + \lambda_{22} \int_{\mathbf{S}} \frac{\partial T}{\partial x_2} x_1 dS = \frac{Q_1 l L L_o}{2}
$$
\n
$$
\lambda_{11} \int_{\mathbf{S}} \frac{\partial T}{\partial x_1} x_2^2 dS + \lambda_{12} \int_{\mathbf{S}} \left( \frac{\partial T}{\partial x_2} x_2^2 + 2 \frac{\partial T}{\partial x_1} x_1 x_2 \right) dS + \lambda_{22} \int_{\mathbf{S}} 2 \frac{\partial T}{\partial x_2} x_1 x_2 dS
$$
\n
$$
= \frac{Q_1 l L_o \left[ 4L_o^2 + 6L_o \left( L - L_o \right) + 3 \left( L - L_o \right)^2 \right]}{12} \tag{4}
$$

où S est la surface de la plaque.

Afin de déterminer les différentes conductivités thermiques, il est nécessaire au préalable de calculer les différentes intégrales et à fortiori le champ de température. Ce champ est déterminé par la méthode des éléments finis et correspond à une interpolation des différentes températures calculées au centre de chacun des éléments. Cette méthode d' interpolation à deux variables qui est basée sur la routine BIVAR (Akima, 1984) nous permet aussi de calculer directement les dérivées spatiales du premier ordre.

Afin de valider la méthodologie décrite précédemment et d'optimiser les conditions aux limites, l'identification des conductivités thermiques est effectué sans bruit de mesure.

#### 2.2.4. *Identification sans bruit de mesure*

Dans cette étape, les matériaux isotrope, orthotrope et orthotrope hors axes (15, 30 et 45) sont étudiés afin de tester la robustesse de la méthode vis à vis de l'anisotropie du matériau et des conditions aux limites. Le premier matériau modélisé correspond à de la résine époxyde, tandis que les deux autres correspondent à un composite unidirectionnel verre-E/époxyde. La figure 2-a) présente l'évolution des trois conductivités thermiques en fonction de  $L<sub>o</sub>$  pour le matériau orthotrope orienté à 30◦. De manière générale, on constate que les conductivités thermiques évoluent nettement avec  $L<sub>o</sub>$ . En particulier, pour des valeurs extrêmes de Lo, ces conductivités thermiques s'éloignent fortement de la

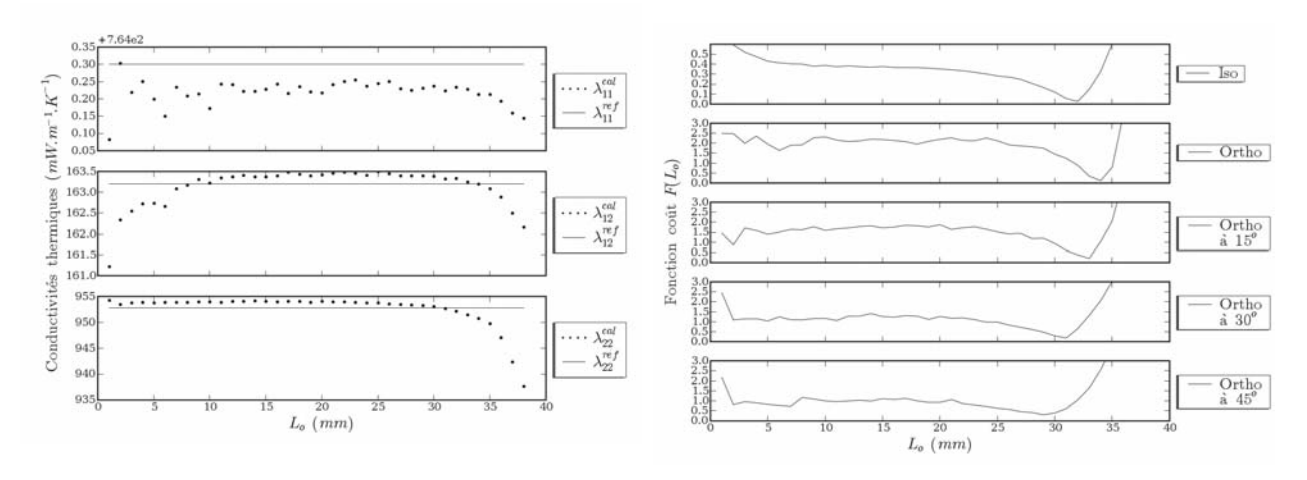

(a) Evolution des conductivités thermiques du matériau orthotrope orienté à  $30^{\circ}$  en fonction de  $L_o$ .

(b) Evolution de la fonction coût  $F(L<sub>o</sub>)$  pour chacun des matériaux.

**Figure 2.** *Evolution des conductivités thermiques (a) et de la fonction coût (b) en fonction de* Lo*.*

valeur de référence. Ce phénomène peut s'expliquer par le fait que dans ces cas le champ de température n'est pas suffisamment hétérogène. On constate aussi que pour certains  $L<sub>o</sub>$ , les trois conductivités thermiques sont simultanément très proches des valeurs de référence. Afin de trouver l'optimum, nous avons représenté sur la figure 2-b) l'évolution de la fonction coût  $F(L<sub>o</sub>)$  définie en [2] pour chacun des matériaux.

On constate que pour chacun des cas, la fonction coût possède un minimum bien marqué. Sa longueur  $L_0$  associée varie dans une plage comprise entre 29 et 34 mm. Cette différence implique qu'il existe une dépendance entre les conditions aux limites et le type de matériau. En particulier, dans le cas des matériaux orthotropes, le changement d'orientation joue un rôle non négligeable. Par conséquent, une optimisation numérique des conditions aux limites est souhaitable avant l'identification expérimentale des conductivités thermiques de manière à obtenir des mesures précises.

L'objectif à présent est d'identifier les conductivités thermiques en prenant en compte des bruits liés à une mesure par caméra thermique infrarouge.

#### 2.2.5. *Identification avec bruit de mesure*

Dans cette partie, un bruit gaussien d'écart type 0, 02 K (caractéristique de camera IR) est rajouté aux valeurs des températures. Le tableau 1 présente les résultats obtenus pour chacun des matériaux avec des conditions aux limites optimisées. Les moyennes et les écarts-types ont été estimés à partir de 100 simulations. Ces simulations sont effectuées pour des valeurs de flux de chaleur appliqués différentes, l'objectif est d'avoir un écart de température  $(\Delta T_{max})$ dans le matériau assez élevé pour diminuer l'influence du bruit et suffisamment

|                            |                          |                           | $\lambda_{11}$           | $\lambda_{12}$<br>$(mW.m-1.K-1)$ | $\lambda_{22}$              | $\Delta T_{max}$<br>(K) |
|----------------------------|--------------------------|---------------------------|--------------------------|----------------------------------|-----------------------------|-------------------------|
| Iso.                       | référence:<br>calculée : | - moyenne<br>- écart-type | 200, 0<br>199, 9<br>0, 8 | 0, 0<br>0, 1<br>2,1              | 200, 0<br>199.3<br>6, 5     | 1,35                    |
| Ortho.                     | référence:<br>calculée:  | - moyenne<br>- écart-type | 670.0<br>669.9<br>1,6    | 0, 0<br>$-0,1$<br>3, 7           | 1047,0<br>1041, 9<br>35, 6  | 2, 12                   |
| Ortho. hors<br>axes $(15)$ | référence:<br>calculée:  | - moyenne<br>- écart-type | 695, 3<br>695, 0<br>2, 1 | 94, 3<br>94,8<br>3,6             | 1021, 7<br>1024, 8<br>28, 1 | 1,99                    |
| Ortho, hors<br>axes (30)   | référence :<br>calculée: | - moyenne<br>- écart-type | 764, 3<br>764, 2<br>3,0  | 163, 2<br>162,7<br>5,8           | 952,8<br>951, 2<br>26,6     | 1,67                    |
| Ortho. hors<br>axes $(45)$ | référence:<br>calculée:  | - moyenne<br>- écart-type | 858, 5<br>857, 4<br>3, 7 | 188,5<br>187,6<br>8,6            | 858,5<br>857,8<br>26,6      | 1,39                    |

**Tableau 1.** *Valeurs des conductivités thermiques de référence*  $\lambda_{ij}^{ref}$ , *calculées*  $\lambda_{ij}^{cal}$  *et des erreurs relatives pour différents types de matériau.* 

faible pour tenir compte de la thermodépendance de la conductivité thermique. Quelque soit le matériau étudié, on constate que la moyenne des conductivités est très proche de la valeur de référence et que les écarts types sont très faibles.

#### **3. Conclusion**

La méthode des champs virtuels a été appliquée à un problème de thermique en statique pour différents matériaux composites. L'optimisation des conditions limites a été prise en compte ainsi que des bruits de mesure réalistes. Les résultats ont montré que cette méthode est très performante pour l'identification de la matrice de conductivité thermique.

#### **4. Bibliographie**

- Akima H., « On Estimating Partial Derivatives for Bivariate Interpolation of Scattered Data. », *The Rocky Mountain journal of mathematics*, vol. 14, n◦ 1, p. 41-52, 1984.
- Alzina A., « Comportement thermomécanique d'éléments de structures composites en milieu cryogénique extrême. », *PhD thesis, Université Blaise Pascal*, 2005.
- Grédiac M., « Principe des travaux virtuels et identification/principle of virtual work and identification. », *Comptes Rendus de l'Académie des Sciences*, vol. II, n◦ 309, p. 1-5, 1989.
- Salome, « Documentation Salome », *http ://www.salome-platform.org/docfaq/*, 2006.